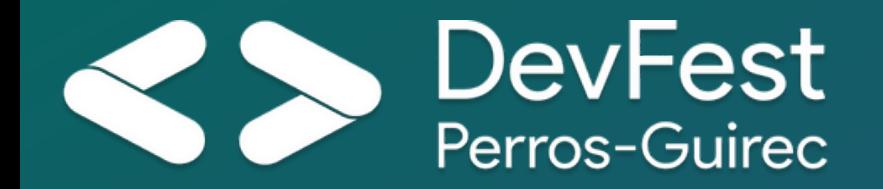

 $\bullet$ 

 $\overline{O}$ 

# A QUEL POINT DEVONS-NOUS **OPTIMISER NOS MODÈLES D'IA?** Testons, évaluons, comparons !

6 OCTOBRE 2023

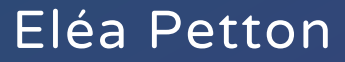

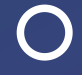

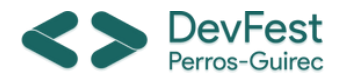

# ÉLÉA PETTON

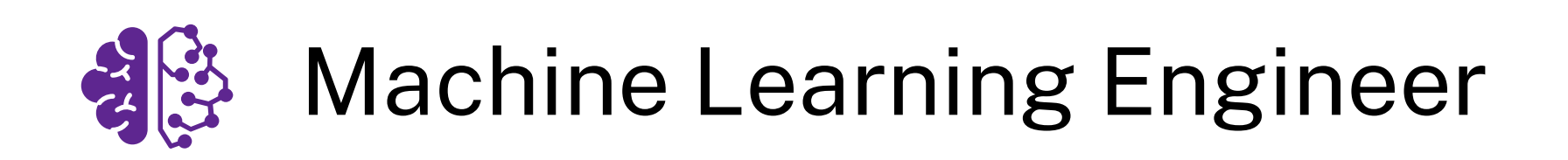

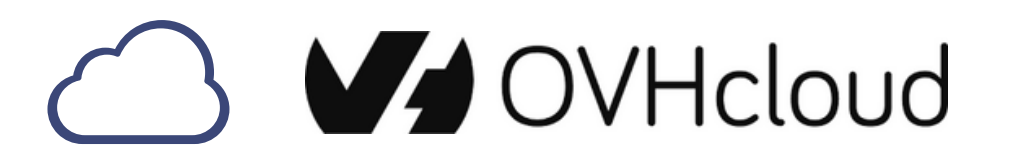

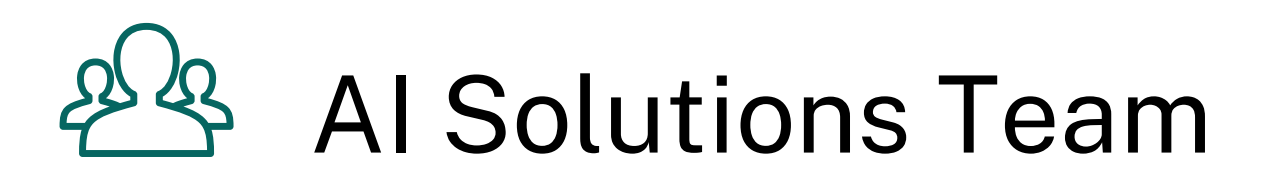

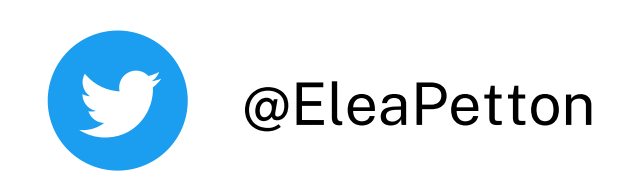

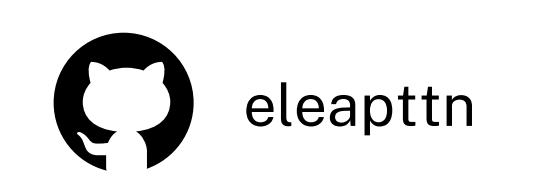

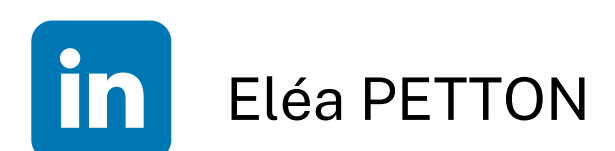

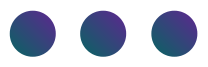

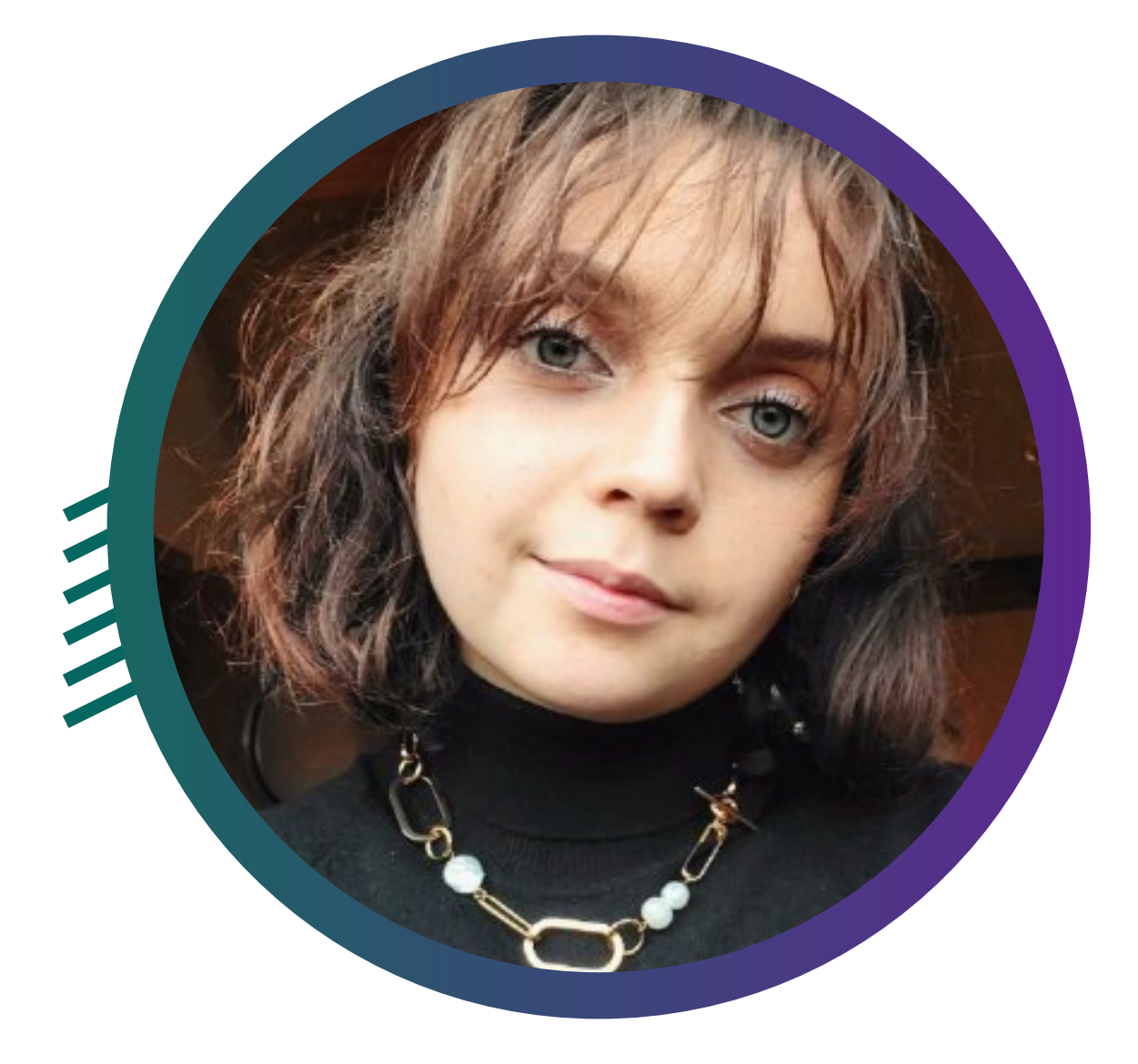

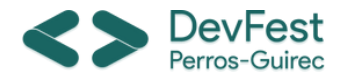

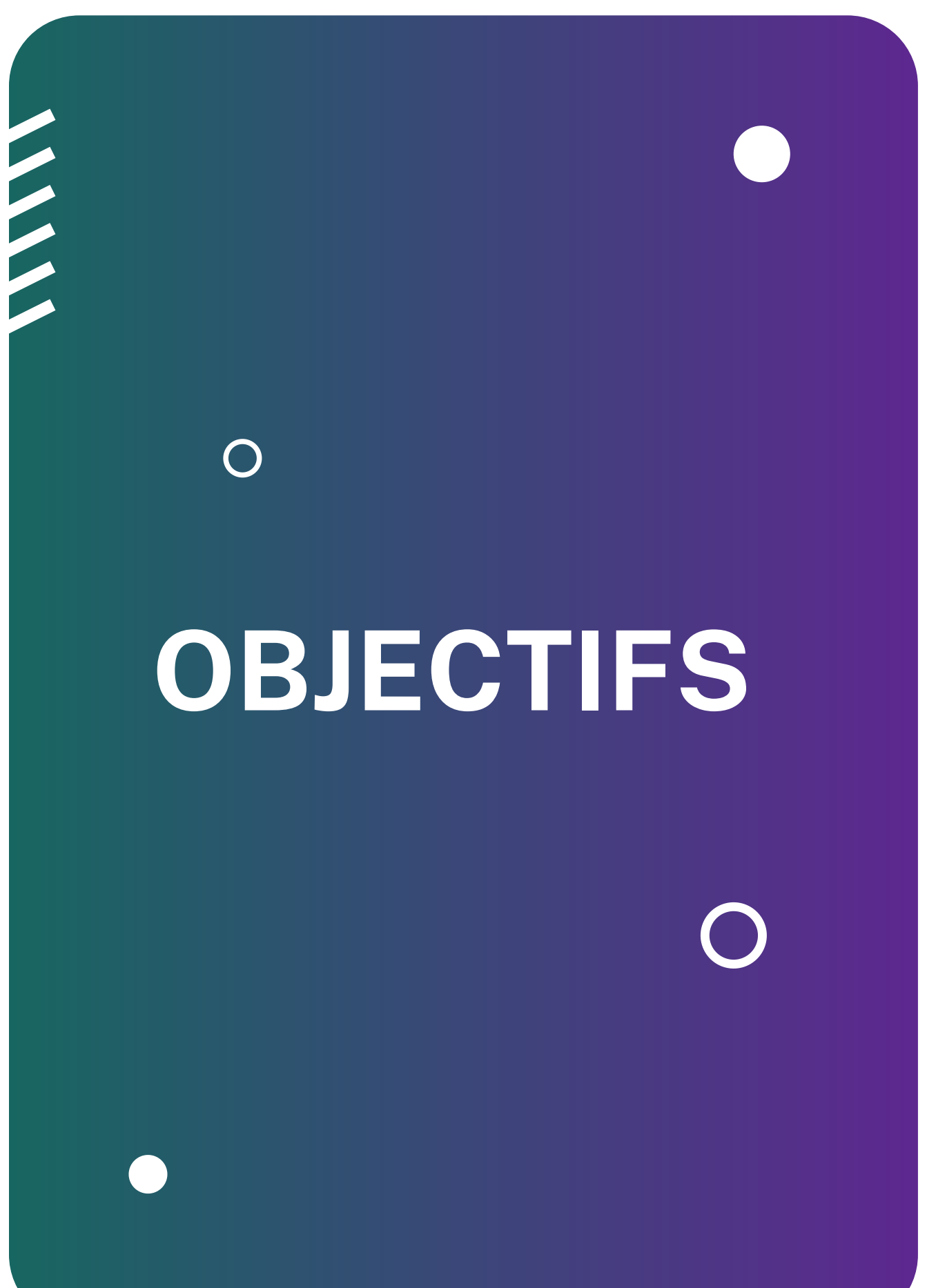

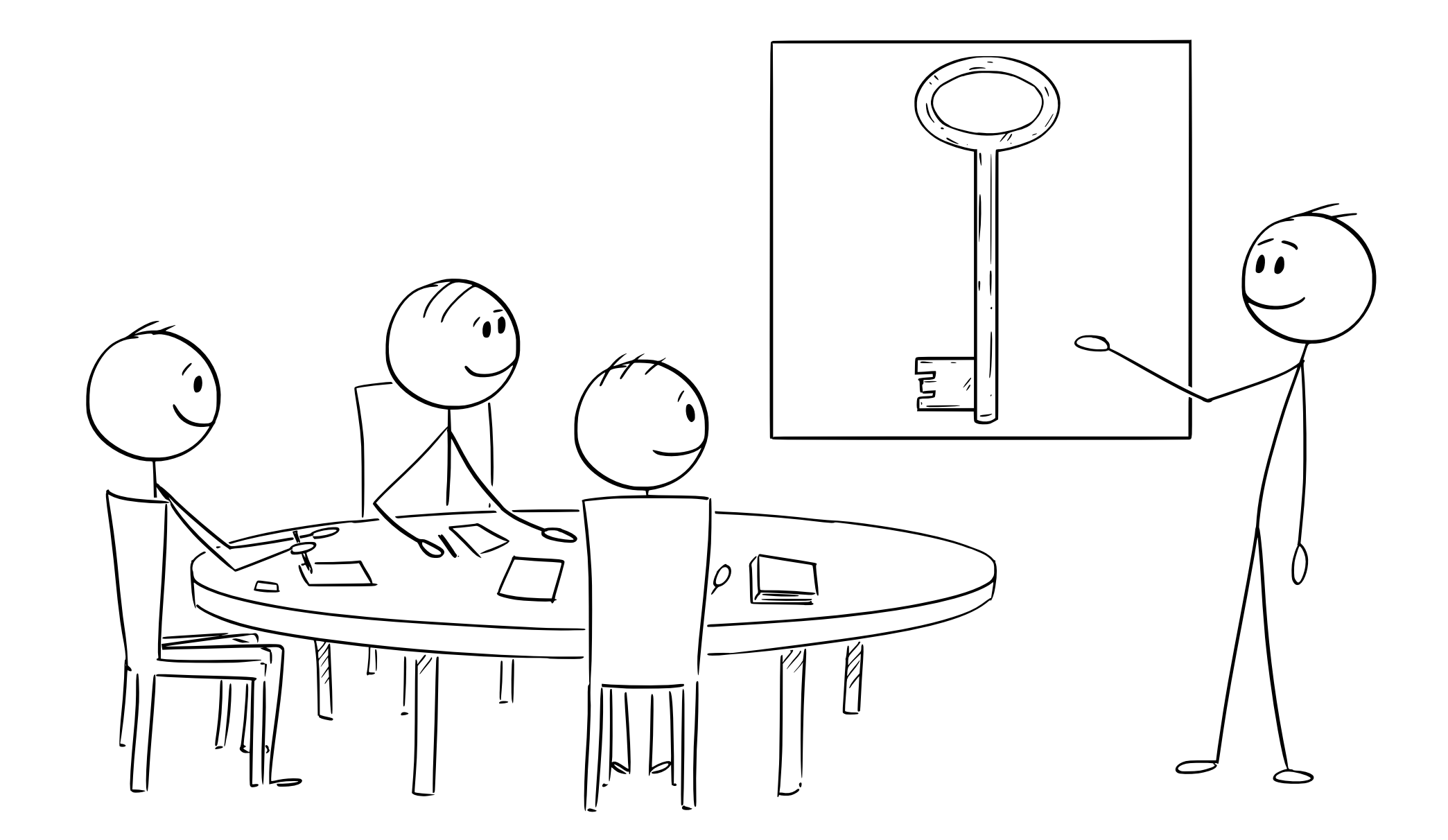

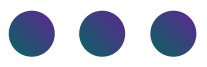

# L'OPTIMISATION, C'EST LA CLÉ!

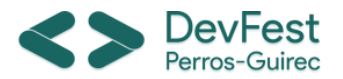

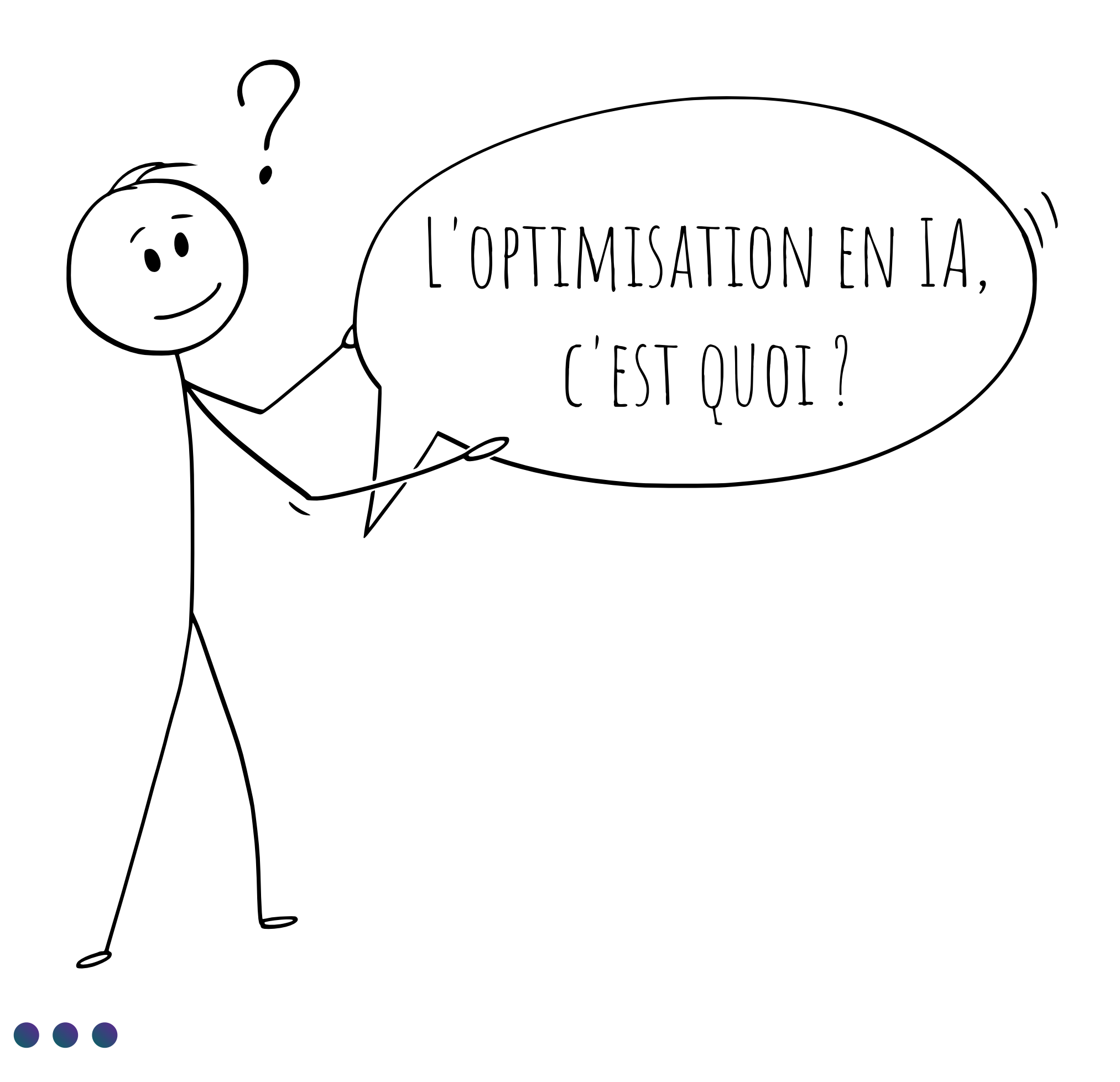

# DÉFINITIONS

 $\bigcirc$ 

4

 $\bigcap$ 

Le fonctionnement et les résultats du modèle sont-ils intelligibles et transparents ?

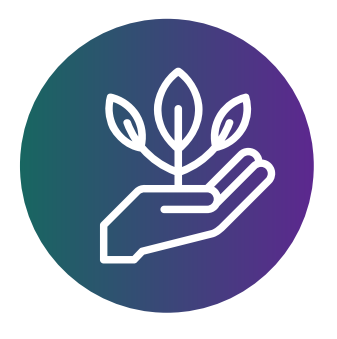

#### Explicabilité

A quel point le modèle est précis, efficace et pertinent ?

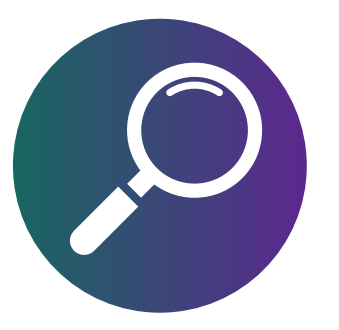

#### Performance

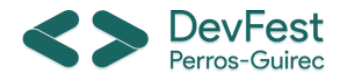

# **OPTIMISATION**

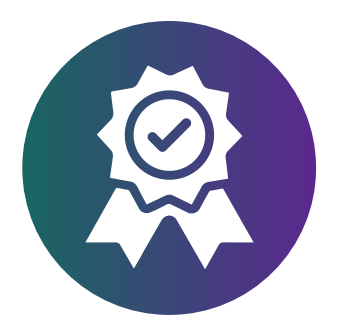

Est-ce que les coûts et la quantité d'énergie utilisée permettent de rendre cette IA durable ?

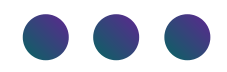

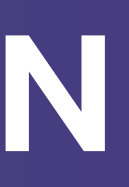

#### Durabilité

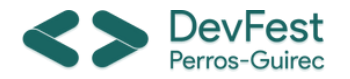

# **PERFORMANCE**

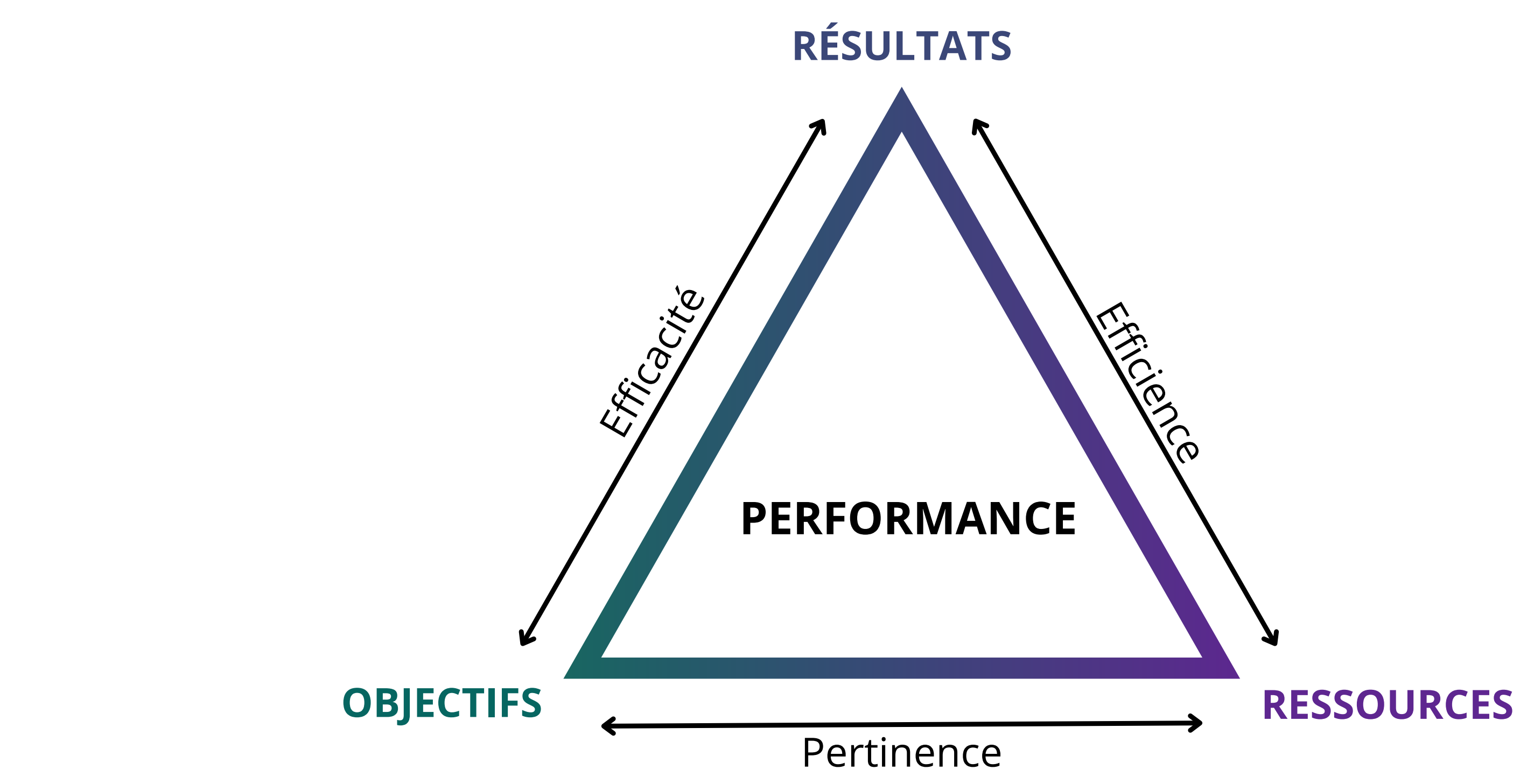

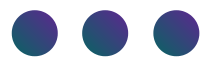

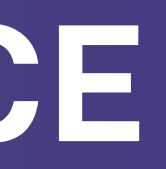

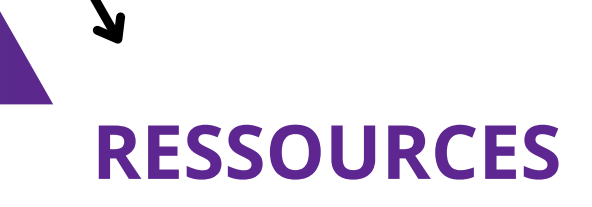

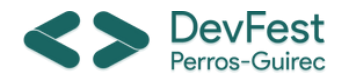

# **EXPLICABILITÉ**

*Comment le modèle fonctionne ?*

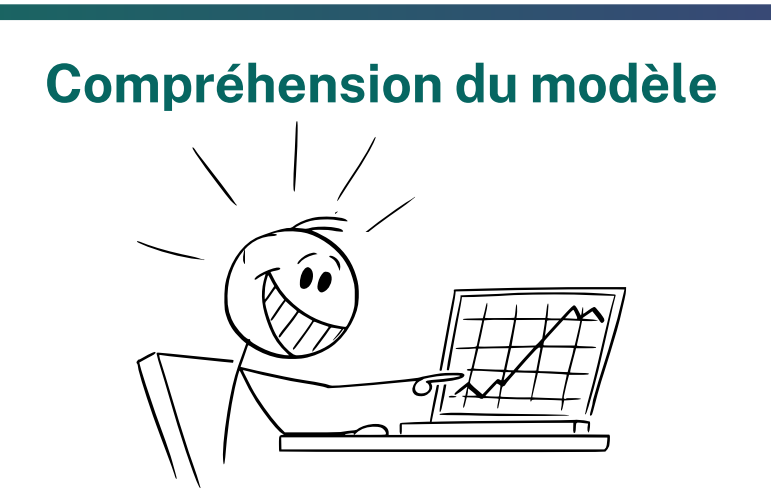

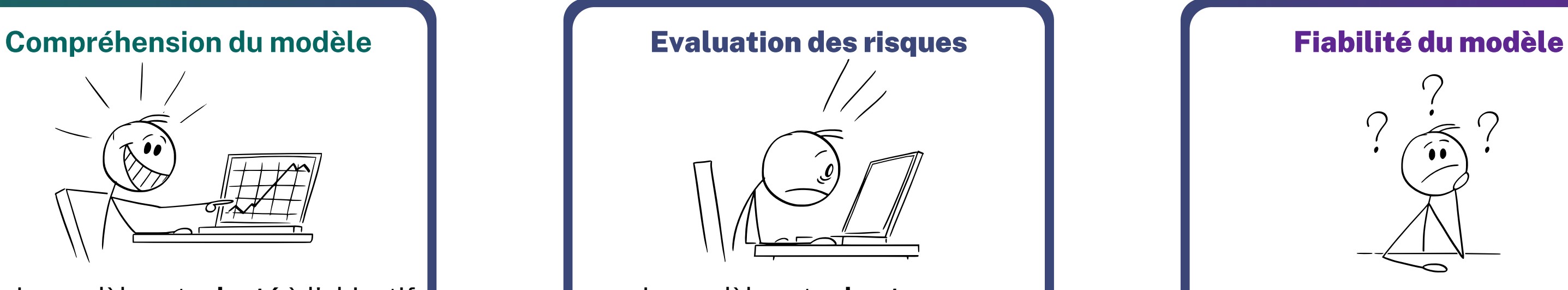

*Qu'est-ce qui me permet de prendre une décision ? Est-ce que je peux croire le modèle ?*

- Le modèle est **adapté** à l'objectif
- Les résultats sont **intelligibles**
- Le modèle est facilement **debuggable**
- Le modèle est **améliorable** et **maintenable** dans le temps
- Le déploiement en production est **viable**
- Le modèle est **robuste**
- Le modèle **respecte** la réglementation
- Le modèle comporte peu de biais **éthiques** et **moraux**
- Le modèle n'impacte pas **négativement** l'utilisateur

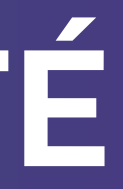

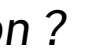

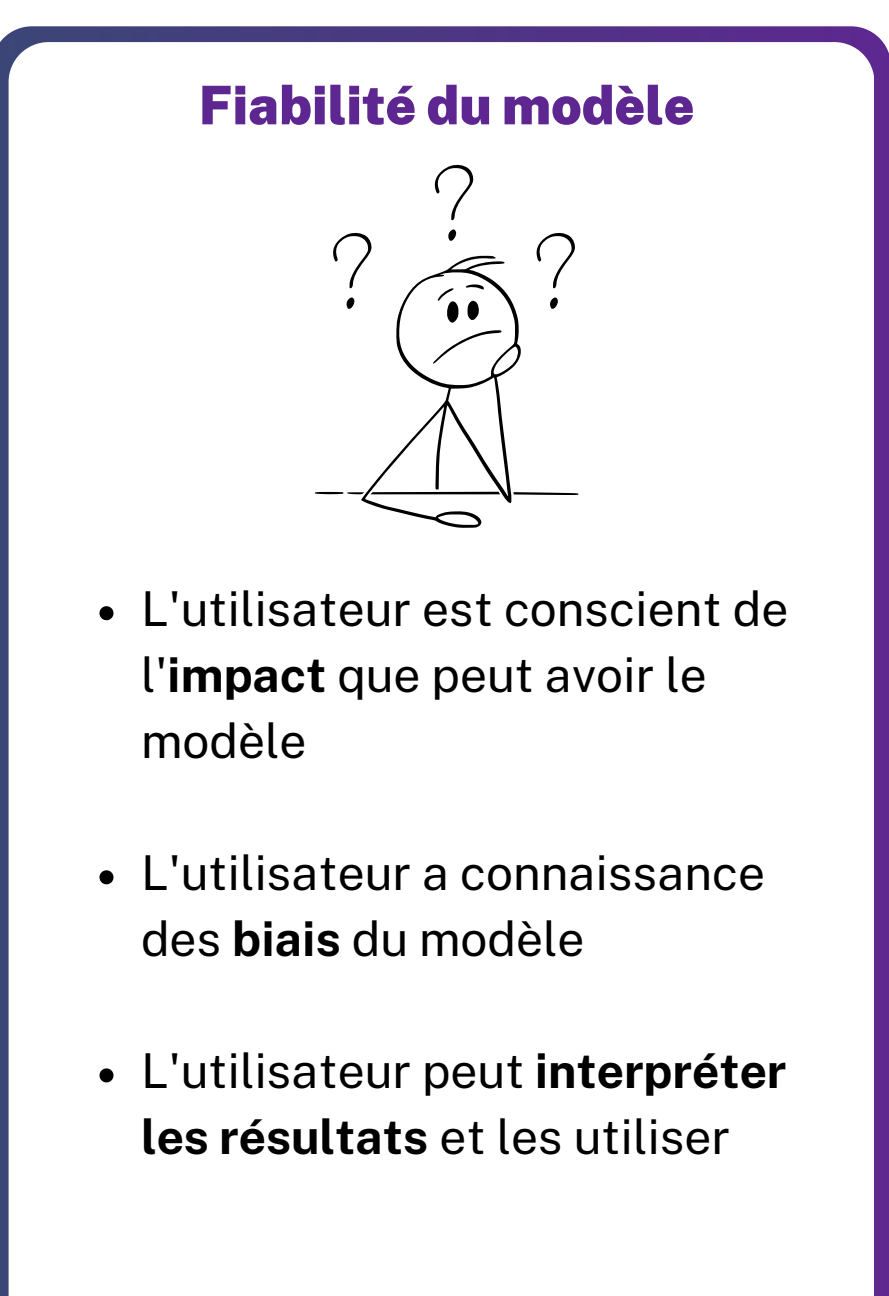

#### Le modèle d'IA

Opter pour un petit modèle, optimisé

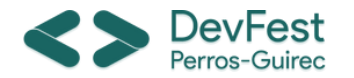

# **DURABILITÉ**

#### La ressource de calcul

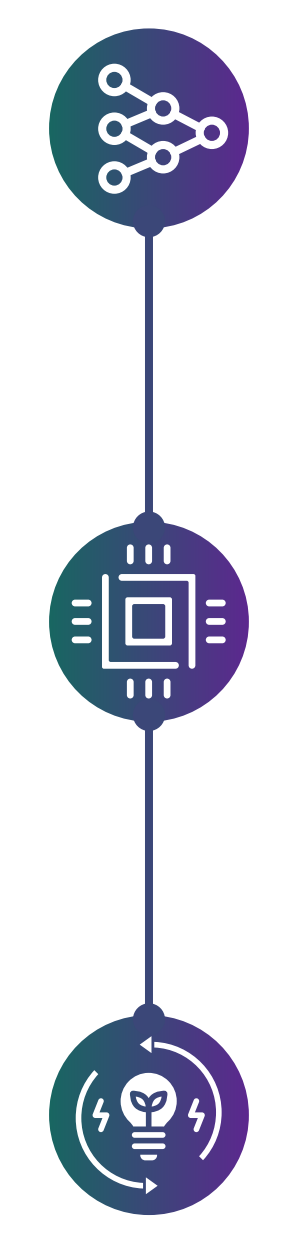

Choisir une alternative aux ressources coûteuse

#### La consommation énergétique Être vigilant sur la consommation énergétique et l'empreinte du modèle

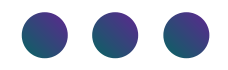

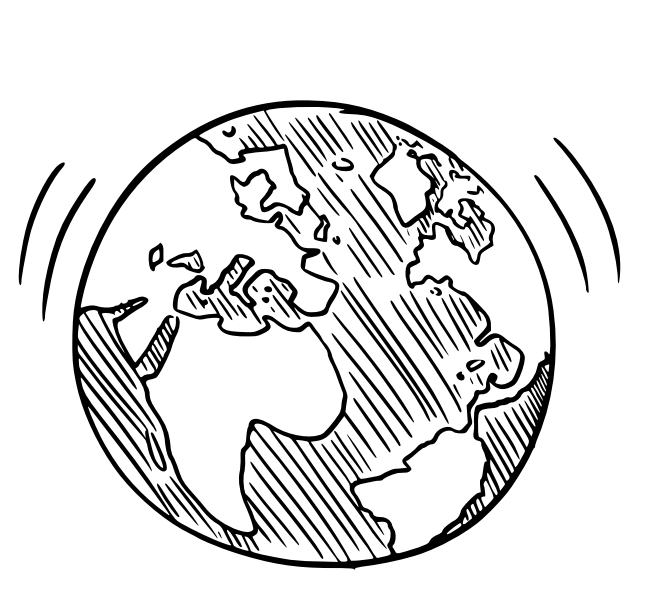

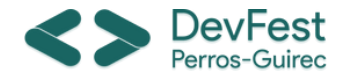

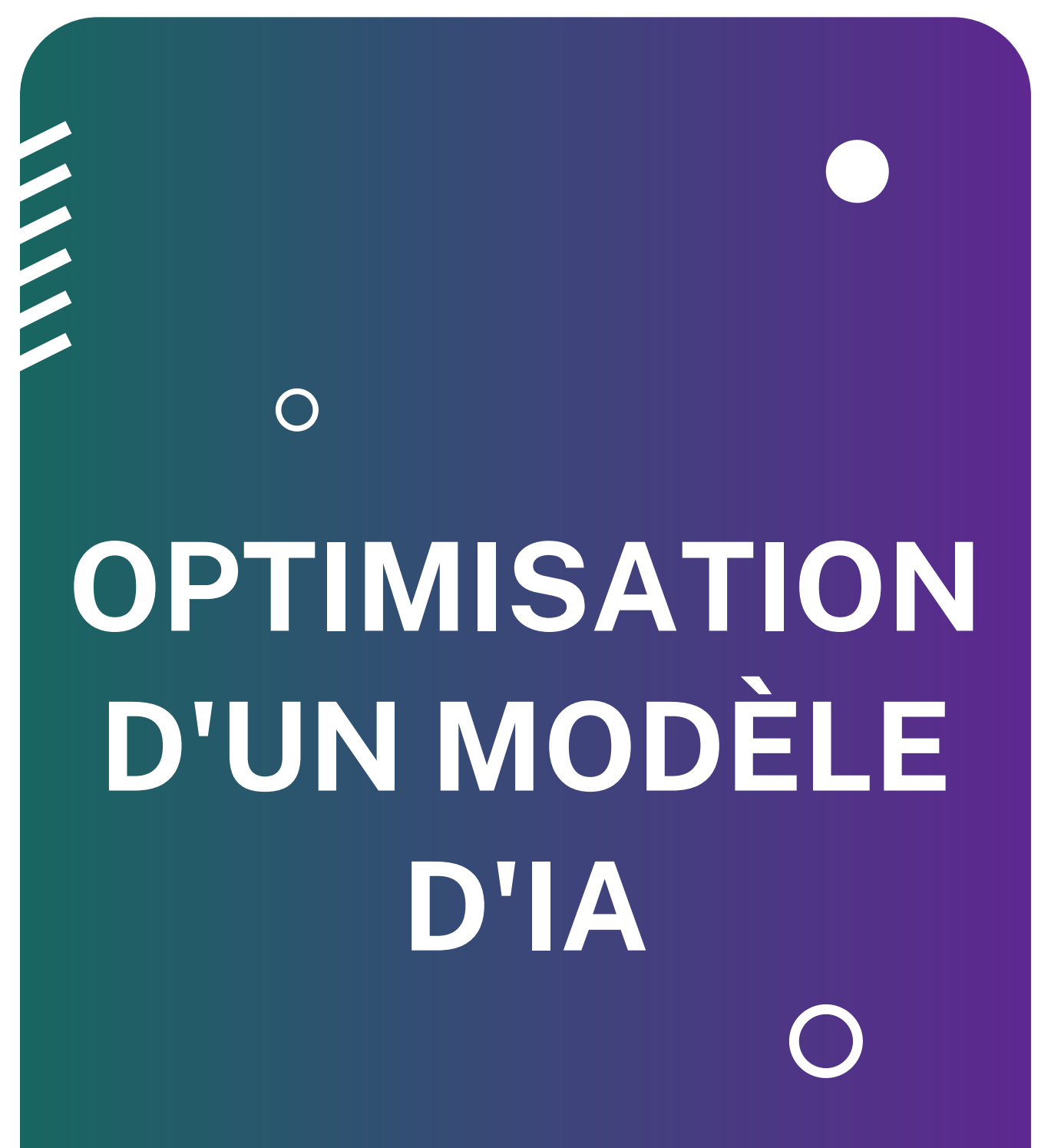

REGARDONSÇA DE PLUS PRÈS!

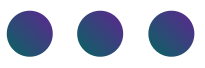

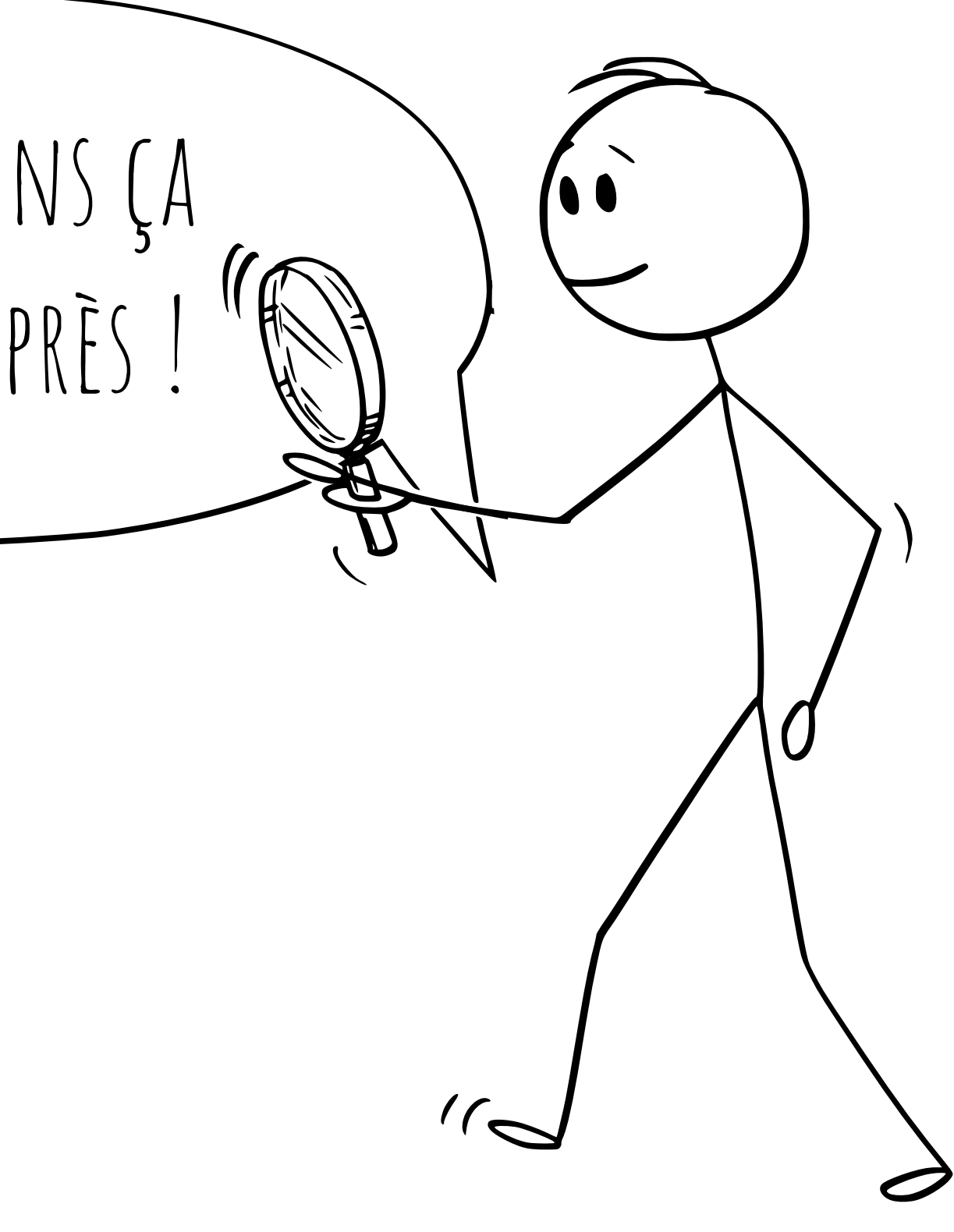

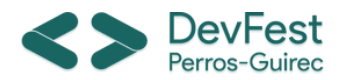

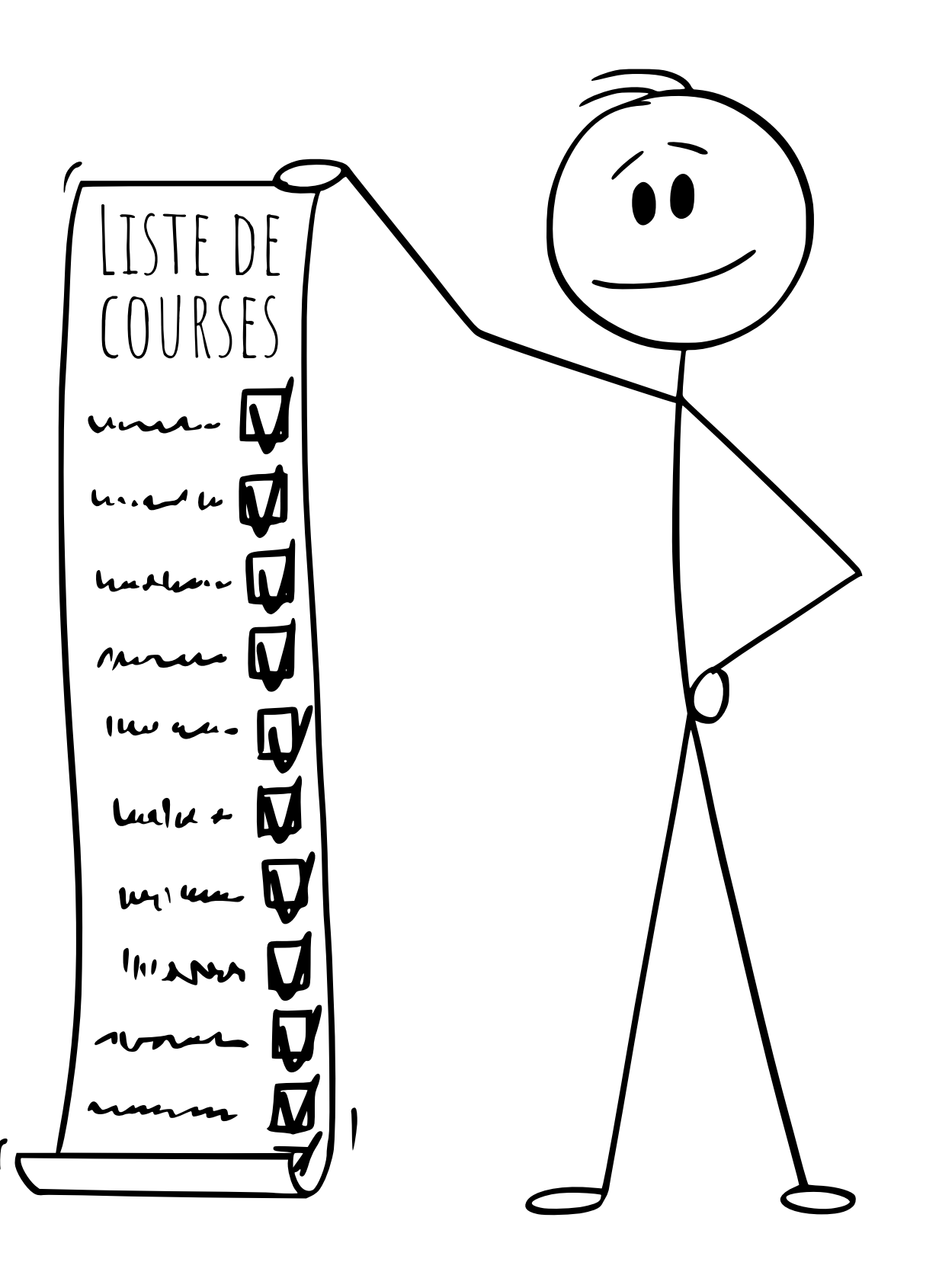

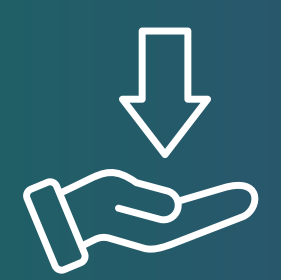

Le besoin Définir la cible, le cas d'usage métier.

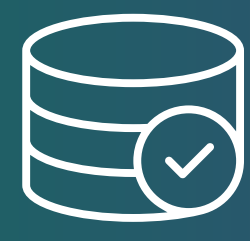

La donnée Récolter, nettoyer, traiter et extraire la donnée.

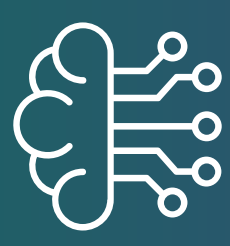

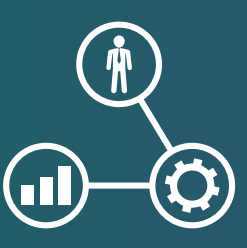

Le modèle Construire, entraîner, tester le modèle d'IA.

Les métriques Evaluer, améliorer, optimiser le modèle.

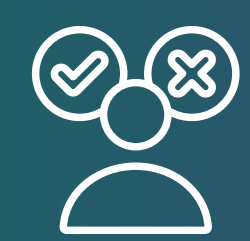

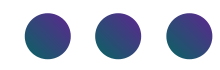

# **LES ÉLÉMENTS-CLÉS**

#### La décision

Comparer, interpréter, décider de la meilleure solution.

**6- Sélectionner** les caractéristiques

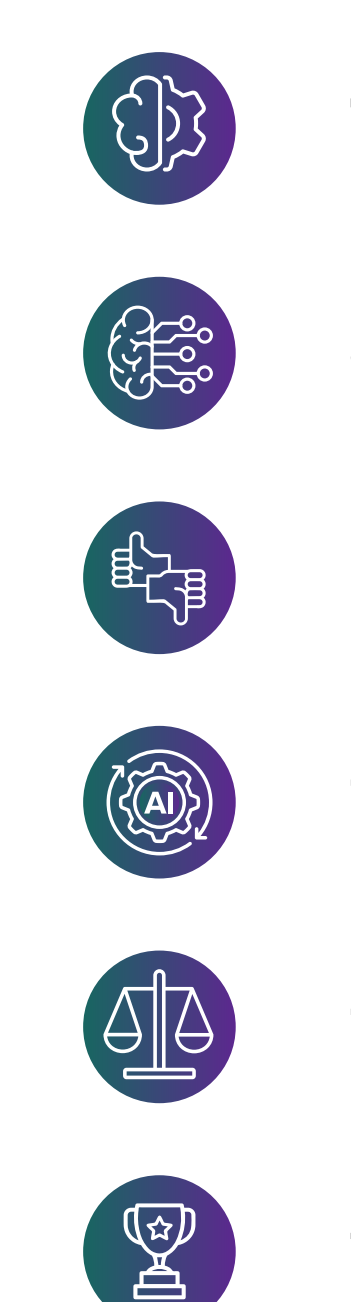

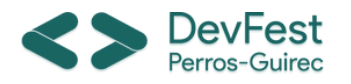

# **12 ÉTAPES DE L'OPTIMISATION**

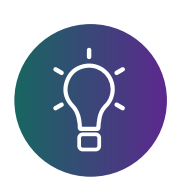

**4- Nettoyer** la donnée

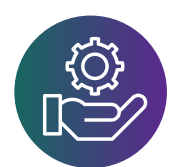

- **1- Définir** le cas d'usage
- $\sum_{\bullet}$
- **2- Récolter** la donnée

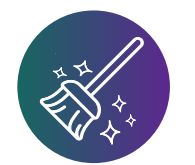

**5- Feature Engineering**

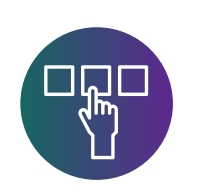

**3- Explorer** la donnée

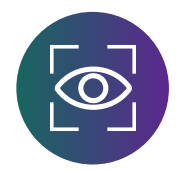

- **7- Construire** le modèle
- **8- Entraîner** le modèle
- **9- Evaluer** le modèle
- **10- Optimiser** le modèle
- **11- Comparer** les résultats
- **12- Décider** du modèle à déployer

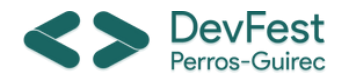

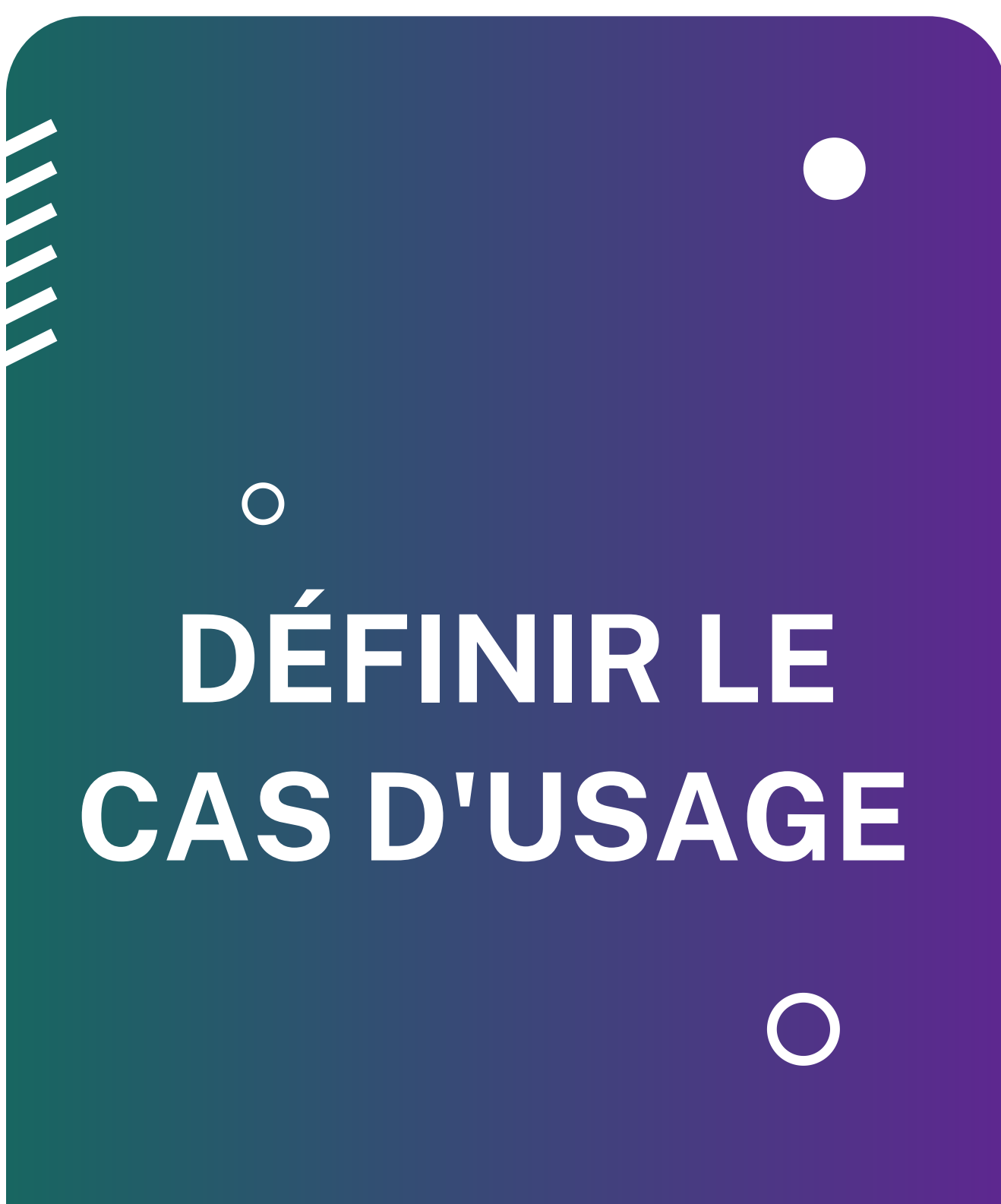

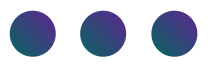

# ÇA, C'EST NOTRE OBJECTIF!

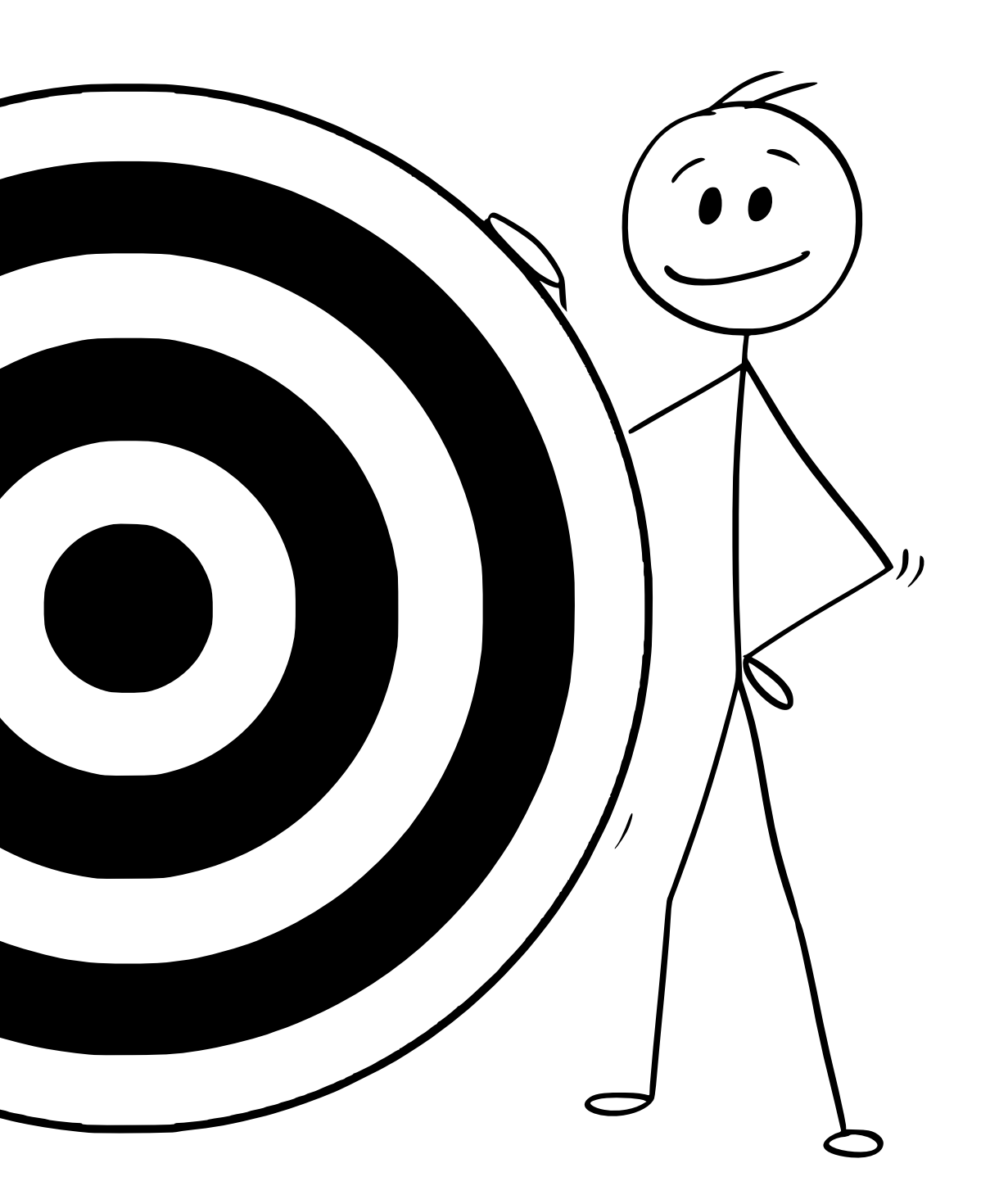

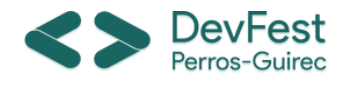

#### **DÉFINIR LE CAS D'USAGE**

**Produit :** site de e-commerce de vêtements

**Objectif :** avoir le sentiment moyen des consommateurs pour pouvoir améliorer les produits et l'expérience client

# UNE IA NOUS PERMETTRAIT d'améliorer l'expérience client en se basant sur leurs avis...

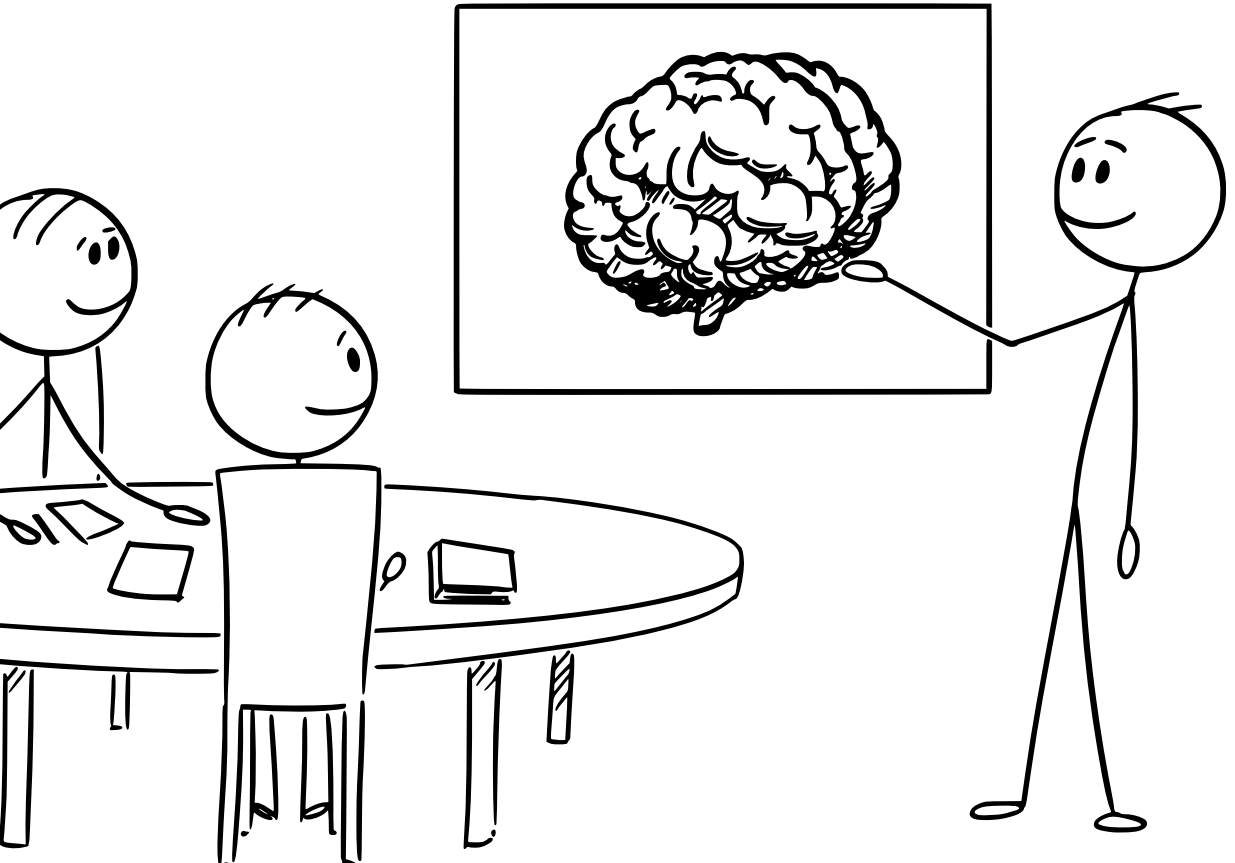

**Solution :** déployer un modèle d'IA permettant de classifier les avis clients laissés sur les différents produits

**Contraintes :** budget restreint, utilisation quotidienne

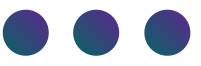

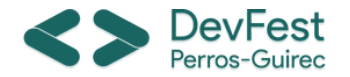

# CA FAIT BEAUCOUP DE DONNÉES...

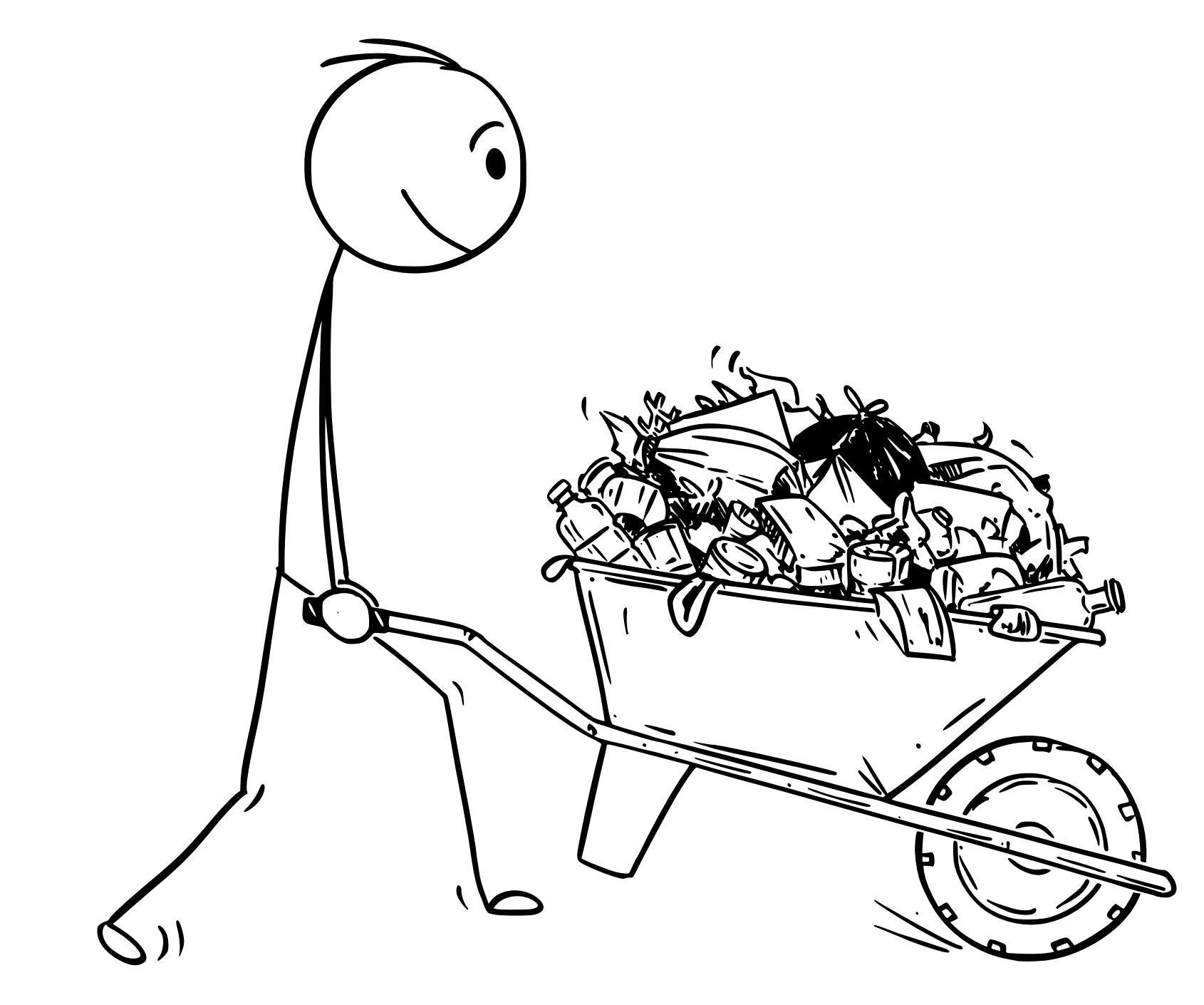

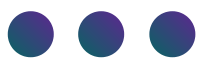

# $\overline{O}$ RÉCOLTER LA DONNÉE

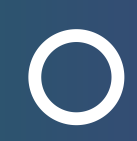

14

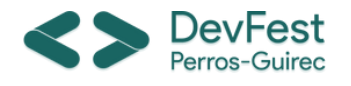

# **RÉCOLTER LA DONNÉE**

- *review\_text* : contenu du commentaire
- *age* : âge du client
- *rating* : notation de 1 à 5 étoiles
- *positive\_feedback\_count* : nombre de retours positifs
- *division\_name* : catégorie de taille du produit
- *department\_name* : catégorie du produit concerné
- *class\_name* : produit concerné
- *recommended\_ind* : label pour de la classification binaire

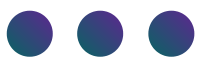

# JE CROIS QUE J'AI TROUVÉ LES DONNÉES QU'IL NOUS FAUT !

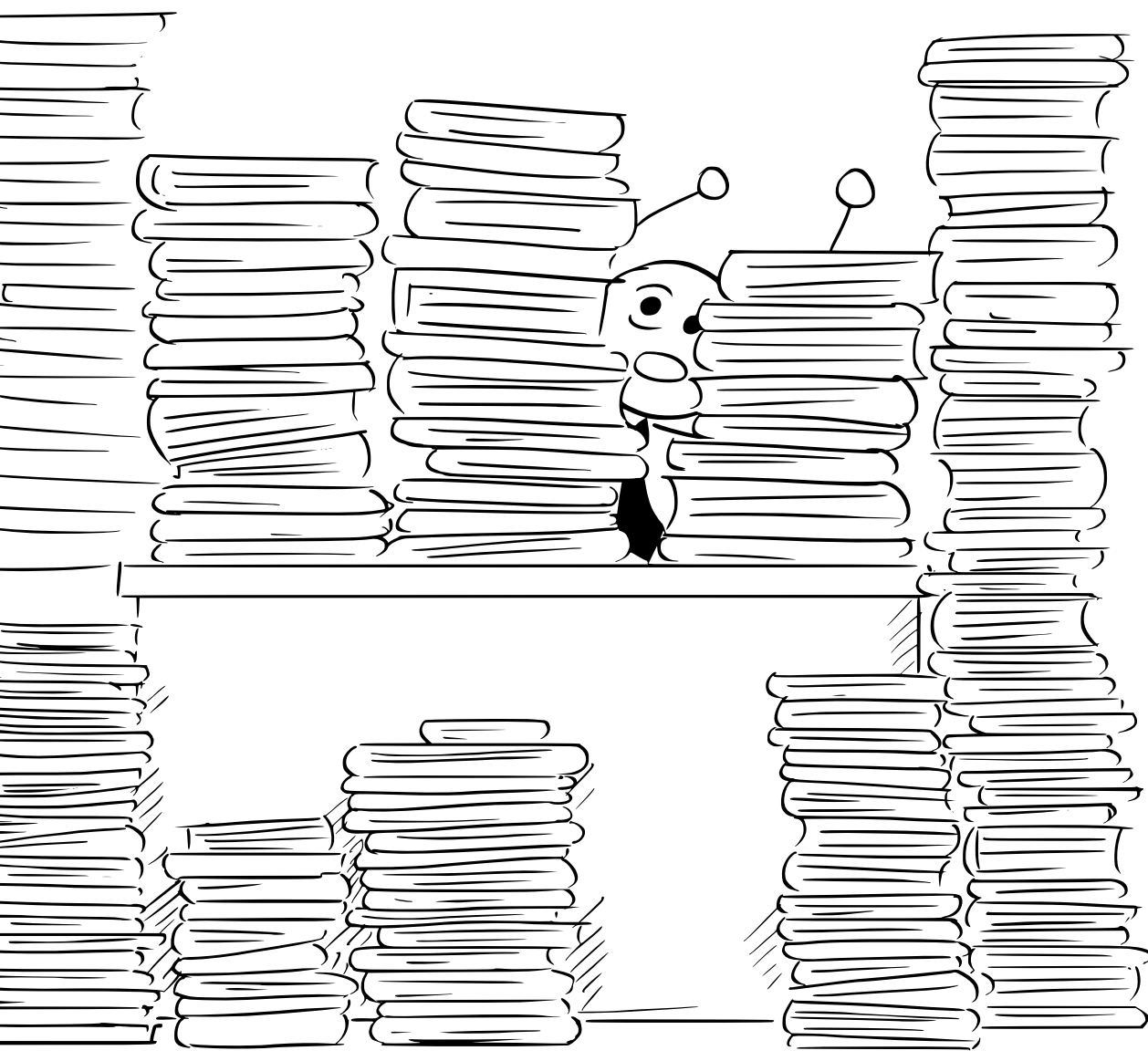

**Dataset :** Women Clothing e-commerce reviews

**Description :** le jeu de données contient plusieurs informations de natures différentes

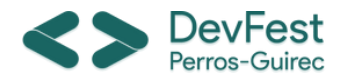

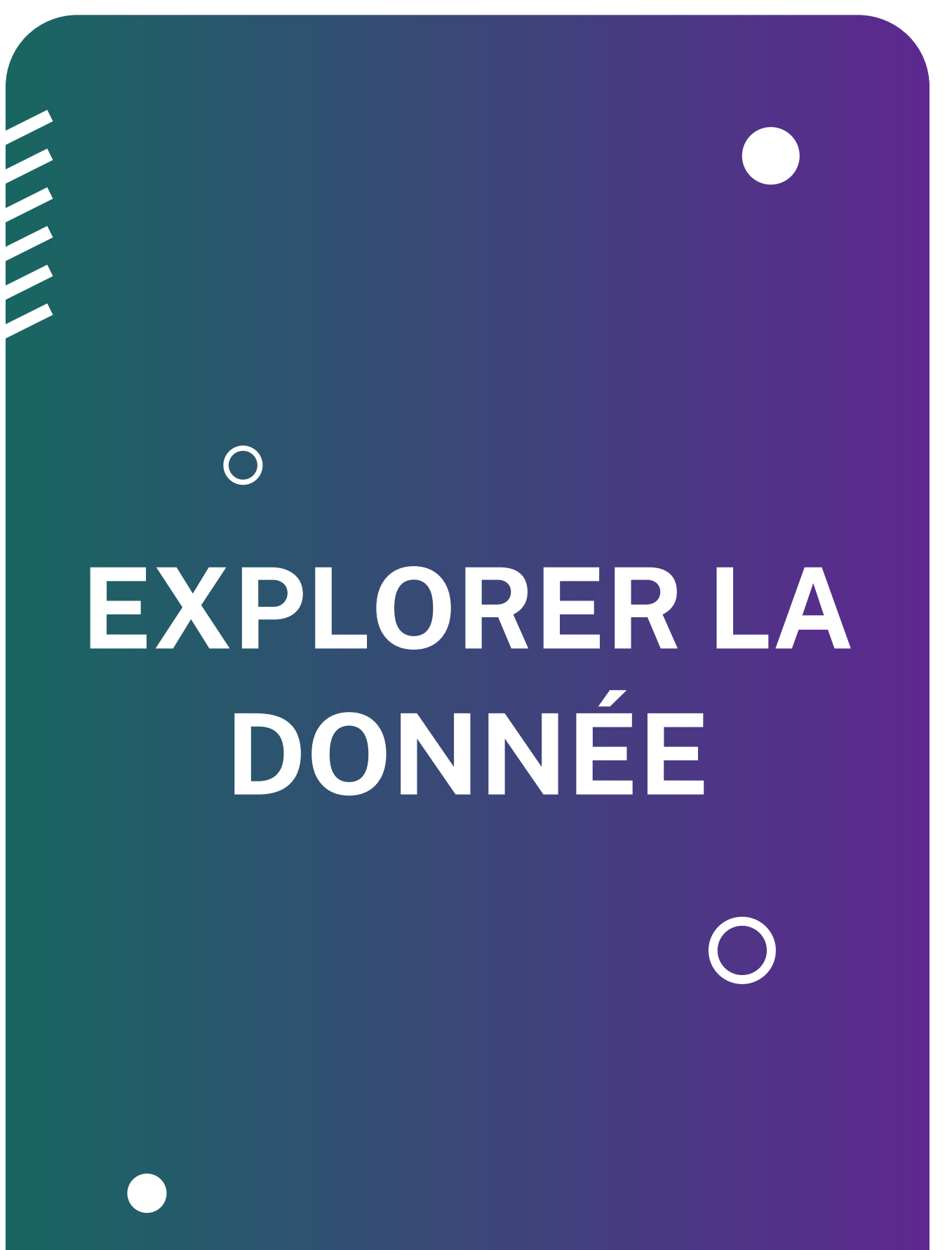

![](_page_15_Picture_3.jpeg)

# PARTONS EN EXPLORATION!

![](_page_15_Picture_5.jpeg)

![](_page_15_Picture_6.jpeg)

![](_page_16_Picture_0.jpeg)

#### **EXPLORER LA DONNÉE**

- *Equilibre des classes* : proportions respectées entre les classes
- *Corrélation entre les données* : similarités entre les types de données
- *Longueur des commentaires :* nombre de caractères dans chaque commentaire
- *Pertinence des données :* utilité de l'information
- *Fréquence des mots :* nombre de fois où les mots sont utilisés dans les commentaires

![](_page_16_Picture_9.jpeg)

![](_page_16_Picture_10.jpeg)

# ON Y VOIT DÉJÀUN PETIT PEU PLUS clair !

#### **Les éléments à vérifier :** vérification de la qualité et de la pertinence du jeu de données

![](_page_17_Picture_3.jpeg)

![](_page_17_Figure_4.jpeg)

![](_page_17_Picture_5.jpeg)

![](_page_17_Picture_6.jpeg)

#### Classes distribution (from 1 to 5 stars)

![](_page_17_Picture_0.jpeg)

#### **EXPLORER LA DONNÉE**

![](_page_18_Picture_0.jpeg)

#### **EXPLORER LA DONNÉE**

![](_page_18_Picture_2.jpeg)

![](_page_18_Picture_3.jpeg)

#### Corrélation entre les données

![](_page_18_Picture_137.jpeg)

![](_page_18_Picture_6.jpeg)

![](_page_18_Picture_7.jpeg)

![](_page_19_Picture_0.jpeg)

#### EXPLORER LA DONNÉE

![](_page_19_Figure_2.jpeg)

![](_page_19_Picture_3.jpeg)

![](_page_19_Picture_4.jpeg)

![](_page_20_Picture_106.jpeg)

![](_page_20_Picture_9.jpeg)

![](_page_20_Picture_2.jpeg)

![](_page_20_Picture_3.jpeg)

Corrélation entre les données

C Longueur des commentaires

![](_page_20_Picture_6.jpeg)

#### Pertinence des données

![](_page_20_Picture_0.jpeg)

#### **EXPLORER LA DONNÉE**

![](_page_21_Picture_0.jpeg)

# **EXPLORER LA DONNÉE**

![](_page_21_Picture_224.jpeg)

![](_page_21_Picture_3.jpeg)

![](_page_21_Picture_4.jpeg)

![](_page_21_Picture_5.jpeg)

**[7 972 rows x 2 columns]**

![](_page_22_Picture_0.jpeg)

# IL EST TEMPS DE FAIRE DU MÉNAGE!

![](_page_22_Figure_2.jpeg)

# $\overline{O}$ NETTOYER LA DONNÉE

 $\bigcap$ 

- *Stop Words :* mots les plus communs dans une langue
- *URL :* mots commençant par HTTP
- *Emoji :* ce qui n'est pas textuel
- *Term Frequency :* mots qui apparaissent presque jamais

**Les éléments à éliminer :** suppression de certaines informations inutiles pour la compréhension du modèle d'IA

**Le texte à normaliser :** rendre les commentaires pertinents et utilisables pour le NLP

**La langue à sélectionner :** garder uniquement la langue qui nous intéresse (**english**)

![](_page_23_Picture_10.jpeg)

# IL FAUT VRAIMENT TOUT GARDER?

![](_page_23_Picture_12.jpeg)

![](_page_23_Picture_0.jpeg)

![](_page_23_Picture_1.jpeg)

![](_page_24_Picture_0.jpeg)

### **NETTOYER LA DONNÉE**

![](_page_24_Picture_2.jpeg)

![](_page_24_Picture_3.jpeg)

![](_page_24_Picture_4.jpeg)

![](_page_24_Figure_5.jpeg)

![](_page_25_Picture_2.jpeg)

![](_page_25_Picture_3.jpeg)

![](_page_25_Picture_4.jpeg)

![](_page_25_Picture_5.jpeg)

![](_page_25_Picture_0.jpeg)

#### **NETTOYER LA DONNÉE**

![](_page_25_Picture_6.jpeg)

![](_page_26_Picture_2.jpeg)

![](_page_26_Picture_3.jpeg)

![](_page_26_Picture_4.jpeg)

![](_page_26_Picture_5.jpeg)

![](_page_26_Picture_6.jpeg)

![](_page_26_Picture_7.jpeg)

![](_page_26_Picture_0.jpeg)

### **NETTOYER LA DONNÉE**

![](_page_27_Picture_0.jpeg)

# $\overline{O}$ SÉLECTIONNER LES CARACTÉRISTIQUES

# C'EST LE MOMENT DE FAIRE UN CHOIX...

![](_page_27_Figure_3.jpeg)

![](_page_27_Picture_4.jpeg)

![](_page_28_Picture_0.jpeg)

#### **SÉLECTIONNER LES CARACTÉRISTIQUES**

- *rating : notation de 1 à 5 étoiles*
- *review\_text : contenu du commentaire*

#### **Garder uniquement l'information utile :**

sélectionner parmi les types de données lesquelles sont les plus pertinentes

![](_page_28_Picture_122.jpeg)

![](_page_28_Picture_7.jpeg)

# ET SI ON N'EN GARDAIT QUE 2 ?

![](_page_28_Picture_9.jpeg)

![](_page_29_Picture_0.jpeg)

# COMMENT UTILISER CES INFORMATIONS ?

![](_page_29_Picture_2.jpeg)

![](_page_29_Picture_3.jpeg)

# $\overline{O}$ **FEATURE ENGINEERING**

 $\bigcap$ 

![](_page_30_Picture_0.jpeg)

# **FEATURE ENGINEERING**

- *Valeurs manquantes* : gestion des cases vides dans le jeu de données
- *Encodage* : gestion des variables catégorielles
- *Standardisation* : égalisation du poids de chaque dimension

# COMMENT FAIRE POUR QUE MON IA comprenne ces informations ?

![](_page_30_Picture_10.jpeg)

#### **Traiter l'information :** harmoniser et rendre intelligible le jeu de données

25

![](_page_30_Figure_7.jpeg)

![](_page_30_Picture_8.jpeg)

![](_page_31_Picture_0.jpeg)

# $\overline{O}$ CHOISIR / CONSTRUIRE LE MODÈLE

![](_page_31_Figure_3.jpeg)

![](_page_31_Picture_4.jpeg)

# QUAND FAUT Y ALLER, FAUT Y ALLER!

![](_page_32_Picture_5.jpeg)

![](_page_32_Picture_3.jpeg)

![](_page_32_Picture_4.jpeg)

![](_page_32_Picture_0.jpeg)

#### **CHOISIR / CONSTRUIRE LE MODÈLE**

![](_page_32_Picture_2.jpeg)

![](_page_32_Picture_6.jpeg)

![](_page_32_Picture_7.jpeg)

# REGARDONS LE DEUXIÈME MODÈLE

![](_page_33_Picture_0.jpeg)

# UN JOUR JE SERAI LA MEILLEURE IA...

![](_page_33_Figure_2.jpeg)

![](_page_33_Picture_3.jpeg)

# $\overline{O}$ ENTRAÎNER LES MODÈLES

 $\bigcap$ 

![](_page_34_Picture_0.jpeg)

# $\left[$  ENTRAÎNER LES MODÈLES

29

**Durée du training** des modèles

**Consommation** des ressources (1 GPU - Tesla V100S)

Coût de l'entraînement (prix)

![](_page_34_Picture_7.jpeg)

**Précision** des modèles

#### **Entraînement des 2 modèles BERT et LSTM :**

![](_page_35_Picture_68.jpeg)

![](_page_35_Picture_4.jpeg)

### **Précision des modèles**  $\overline{\vee}$

![](_page_35_Picture_0.jpeg)

# **ENTRAÎNER LES MODÈLES**

![](_page_36_Picture_66.jpeg)

![](_page_36_Picture_5.jpeg)

![](_page_36_Picture_0.jpeg)

# **EVALUER LES MODÈLES**

![](_page_36_Picture_2.jpeg)

# **Durée du training / consommation des ressources**

![](_page_37_Picture_0.jpeg)

# **EVALUER LES MODÈLES**

# **Coût de l'entraînement (prix)**

![](_page_37_Picture_87.jpeg)

![](_page_37_Picture_5.jpeg)

![](_page_38_Picture_0.jpeg)

![](_page_38_Picture_1.jpeg)

![](_page_38_Figure_3.jpeg)

![](_page_38_Figure_4.jpeg)

![](_page_38_Picture_5.jpeg)

![](_page_38_Picture_6.jpeg)

# CA FAIT BEAUCOUP D'INFORMATIONS...

![](_page_39_Picture_0.jpeg)

### **EVALUER LES MODÈLES**

![](_page_39_Picture_4.jpeg)

Consommation des ressources (GPU)

![](_page_39_Picture_3.jpeg)

#### **Evaluation des 3 modèles sur le dataset de test :**

![](_page_39_Picture_6.jpeg)

![](_page_39_Picture_7.jpeg)

![](_page_40_Picture_70.jpeg)

#### **Précision des modèles**  $(\vee)$

![](_page_40_Picture_4.jpeg)

![](_page_40_Picture_0.jpeg)

# **EVALUER LES MODÈLES**

![](_page_41_Picture_68.jpeg)

![](_page_41_Picture_5.jpeg)

![](_page_41_Picture_0.jpeg)

# **EVALUER LES MODÈLES**

![](_page_41_Picture_2.jpeg)

# **Latence et consommation des ressources**

![](_page_42_Picture_0.jpeg)

# **EVALUER LES MODÈLES**

#### **Coût de l'inférence (prix)**  $\mathbf{T}$  $\bullet$

![](_page_42_Picture_85.jpeg)

![](_page_42_Picture_4.jpeg)

![](_page_43_Picture_0.jpeg)

# LÀ CA DEVIENT COMPLIQUÉ...

![](_page_43_Picture_2.jpeg)

![](_page_43_Picture_3.jpeg)

# $\bigcirc$ OPTIMISER LE MODÈLE

 $\bigcap$ 

38

![](_page_44_Picture_3.jpeg)

- aware training
- post training

![](_page_44_Figure_6.jpeg)

**FP32** 

![](_page_44_Picture_8.jpeg)

![](_page_44_Picture_59.jpeg)

INT8

![](_page_44_Picture_0.jpeg)

### **OPTIMISER LE MODÈLE**

#### **Optimisation du modèle**

![](_page_45_Picture_0.jpeg)

### **OPTIMISER LE MODÈLE**

#### **Optimisation du modèle**

![](_page_45_Picture_6.jpeg)

![](_page_45_Picture_7.jpeg)

![](_page_45_Picture_8.jpeg)

- aware training
- post training

![](_page_45_Picture_3.jpeg)

![](_page_46_Picture_7.jpeg)

![](_page_46_Picture_8.jpeg)

![](_page_46_Picture_9.jpeg)

![](_page_46_Picture_10.jpeg)

![](_page_46_Picture_66.jpeg)

#### Weight matrix

**Pull indices** 

![](_page_46_Picture_67.jpeg)

![](_page_46_Figure_15.jpeg)

![](_page_46_Picture_68.jpeg)

- aware training
- post training

#### **Optimisation du modèle**  $\rightarrow$

![](_page_46_Picture_3.jpeg)

![](_page_46_Picture_0.jpeg)

# **OPTIMISER LE MODÈLE**

![](_page_46_Picture_6.jpeg)

![](_page_47_Picture_0.jpeg)

# **OPTIMISER LE MODÈLE**

#### **Optimisation de l'inférence**

![](_page_47_Figure_3.jpeg)

![](_page_47_Picture_4.jpeg)

![](_page_48_Picture_0.jpeg)

![](_page_48_Picture_1.jpeg)

![](_page_48_Picture_3.jpeg)

![](_page_48_Picture_4.jpeg)

# DE QUOI AVONS NOUS FINALEMENT BESOIN?

![](_page_49_Picture_0.jpeg)

#### **RAPPEL - LE CAS D'USAGE**

**Produit :** site de e-commerce de vêtements

**Objectif :** avoir le sentiment moyen des consommateurs pour pouvoir améliorer les produits et l'expérience client

# UNE IA NOUS PERMETTRAIT d'améliorer l'expérience client en se basant sur leurs avis...

![](_page_49_Picture_9.jpeg)

**Solution :** déployer un modèle d'IA permettant de classifier les avis clients laissés sur les différents produits

**Contraintes :** budget restreint, utilisation quotidienne

![](_page_49_Picture_7.jpeg)

![](_page_50_Picture_0.jpeg)

# **COMPARER LES RÉSULTATS**

# QU'EST-CE QUI CORRESPOND LE PLUS À MON BESOIN ?

![](_page_50_Picture_6.jpeg)

![](_page_50_Picture_65.jpeg)

![](_page_50_Picture_4.jpeg)

![](_page_50_Picture_5.jpeg)

![](_page_51_Picture_0.jpeg)

# EN ROUTE VERS LA MISE EN PRODUCTION!

![](_page_51_Picture_2.jpeg)

![](_page_51_Picture_3.jpeg)

# $\bigcirc$ DÉCIDER DU MODÈLE À DÉPLOYER

![](_page_52_Picture_0.jpeg)

# DÉCIDER DU MODÈLE À DÉPLOYER

#### **Besoin**

![](_page_52_Picture_3.jpeg)

**Objectif** => extraire le sentiment global des clients

**Occurence** => 1 fois par jour

**Temps de réponse** => pas besoin de réponse en temps réel

Type d'usage => call API

![](_page_52_Figure_8.jpeg)

![](_page_52_Picture_9.jpeg)

#### **Réponse**

**Solution** => sentiment analysis app

Ressources=>1GPU

**Scaling => static - 1 réplica** 

**Start/stop** => à la demande - démarrage une fois par jour, stop à la fin de l'analyse

![](_page_53_Picture_0.jpeg)

# CONCLUSION

![](_page_53_Picture_4.jpeg)

model **TRAINING**

![](_page_53_Figure_2.jpeg)

![](_page_53_Picture_3.jpeg)

optimized model **IN PRODUCTION**

![](_page_54_Picture_0.jpeg)

 $\bullet$ 

 $\overline{O}$ 

# Avez-vous des QUESTIONS?

![](_page_54_Picture_3.jpeg)

 $\bigcirc$ 

![](_page_55_Picture_0.jpeg)

![](_page_55_Picture_1.jpeg)

- **Repo GitHub :** *https://github.com/eleapttn/project-model-optimization-sentiment-analysis.git*
- **OVHcloud AI documentations :** *https://help.ovhcloud.com/csm/worldeuro-documentation-public-cloud-ai-and-machine-learning? id=kb\_browse\_cat&kb\_id=574a8325551974502d4c6e78b7421938&kb\_category=1f34d555f49801102d4ca4d466a7fd7d*
- **Women e-commerce clothing reviews dataset :** *https://github.com/ya-stack/Women-s-Ecommerce-Clothing-Reviews*
- **BERT VS. LSTM: Performances in Sentiment Classification** *- https://medium.com/@cd\_24/bert-vs-lstm-performances-in-sentimentclassification-b82075184d60*
- **10 steps to build and optimize a ML model** *- https://dev.to/mage\_ai/10-steps-to-build-and-optimize-a-ml-model-4a3h*
- **Fine-tuning BERT model for Sentiment Analysis** *- https://www.geeksforgeeks.org/fine-tuning-bert-model-for-sentiment-analysis/*
- **Sentiment Analysis using LSTM** *- https://jagathprasad0.medium.com/sentiment-analysis-using-lstmb3efee46c956#:~:text=Long%20short%2Dterm%20memory%20is,short%2Dterm%20memory%20of%20data.*
- **Sentiment Analysis with LSTM** *- https://www.analyticsvidhya.com/blog/2022/01/sentiment-analysis-with-lstm/*
- **Model optmization techniques** *- https://medium.com/analytics-vidhya/model-optimization-techniques-79a3a96b6427*

![](_page_55_Picture_11.jpeg)

![](_page_56_Picture_0.jpeg)